# **XNA@DSI**

Giuseppe Maggiore Microsoft Student Partner University Ca' Foscari of Venice

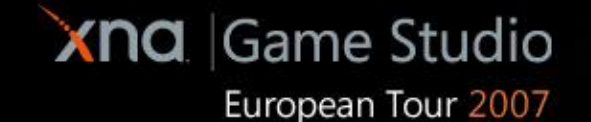

# Computer Graphics

=pretty pictures of possibly moving, possibly interactive, solid or fluid, artificial or living things for people to see on displays

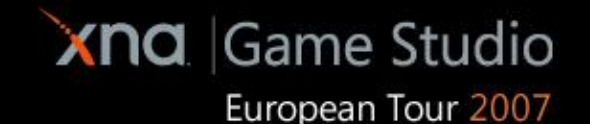

# Who needs computer graphics?

- **E** Computer-Aided Design/Manufacturing
- Medical Imaging
- **Simulation**
- **Architecture**
- **Electronic publishing**
- **Computer Animation / Film Production**
- Art

…

Games

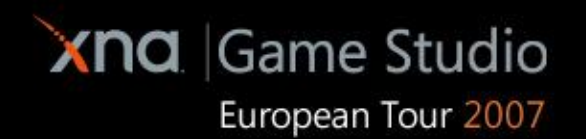

# **Chapter 0**

Graphics Pipeline

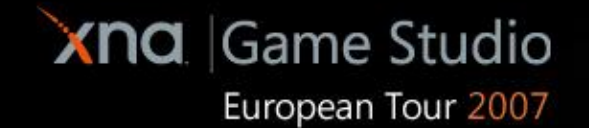

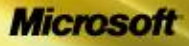

 $\frac{1}{2}$ 

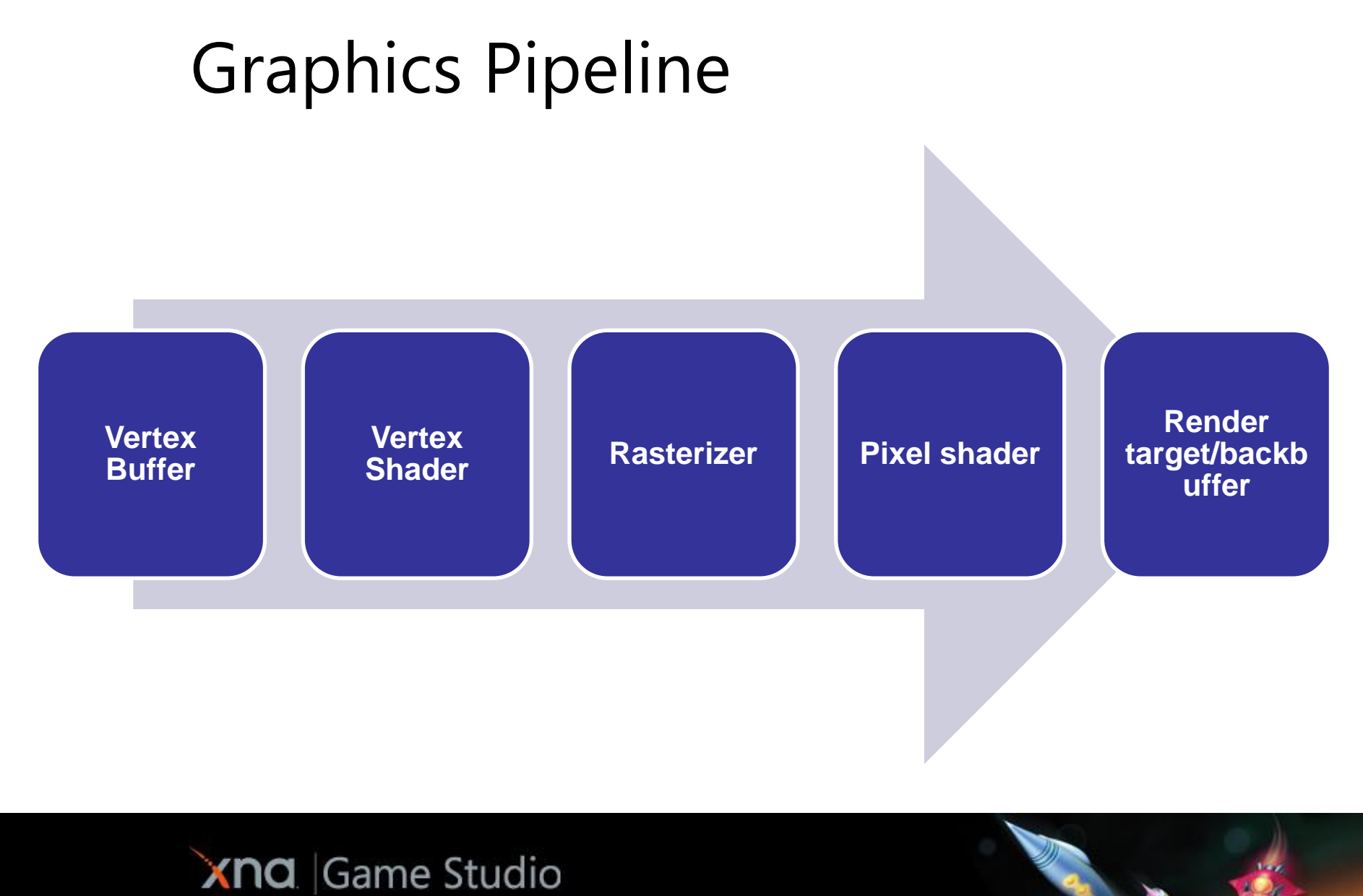

European Tour 2007

**Microsoft** 

# Vertex Buffers

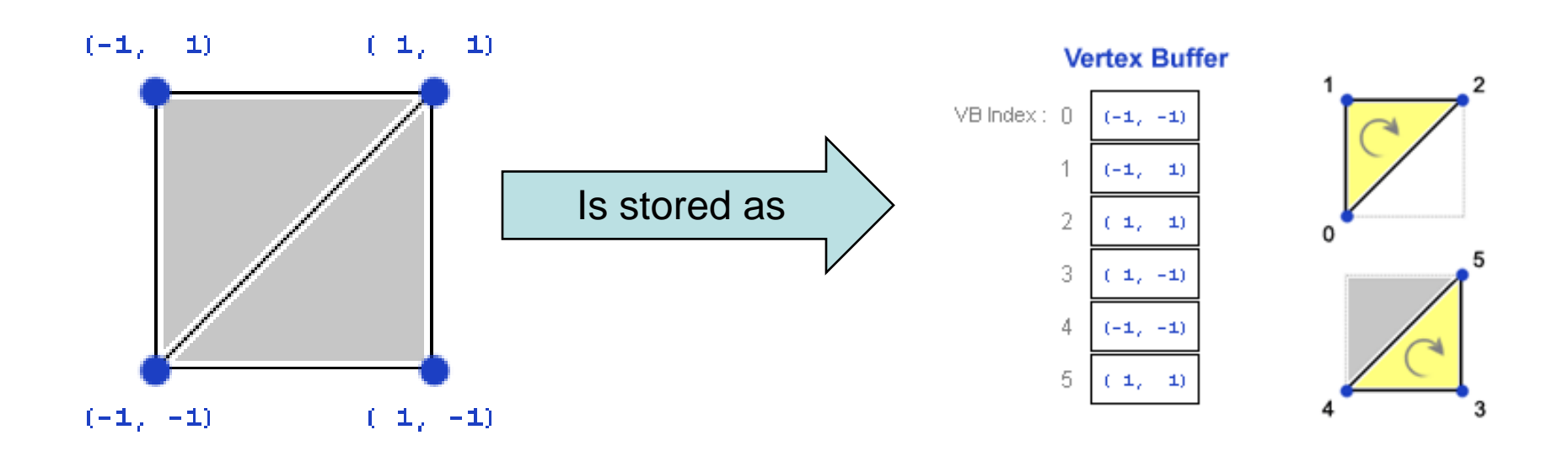

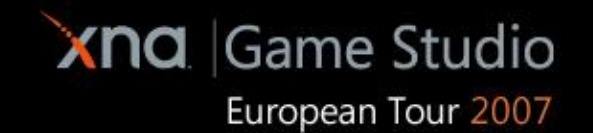

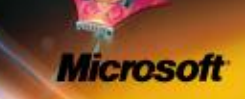

### Vertex Shader

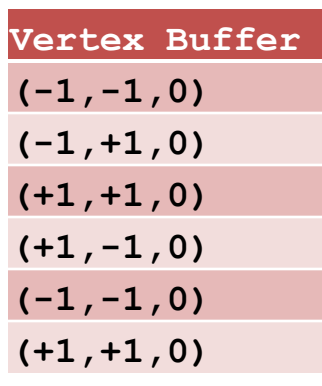

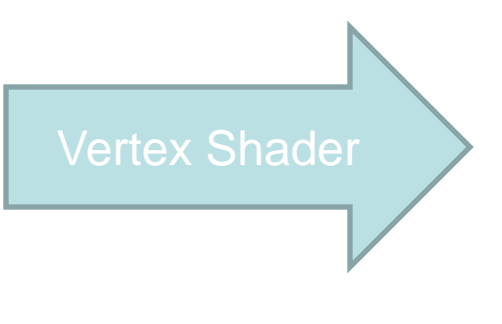

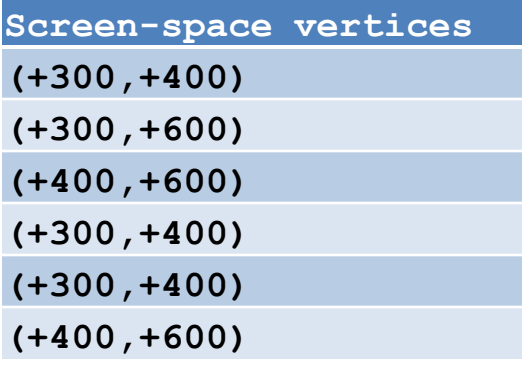

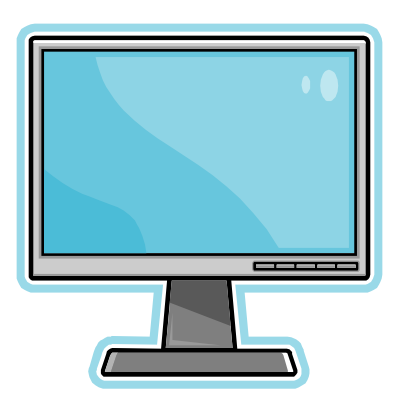

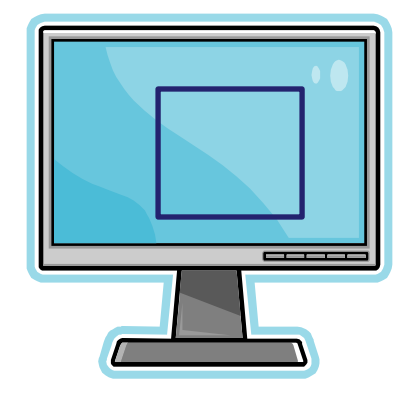

**Microsoft** 

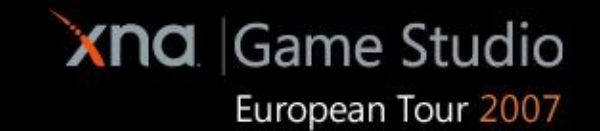

#### Rasterizer

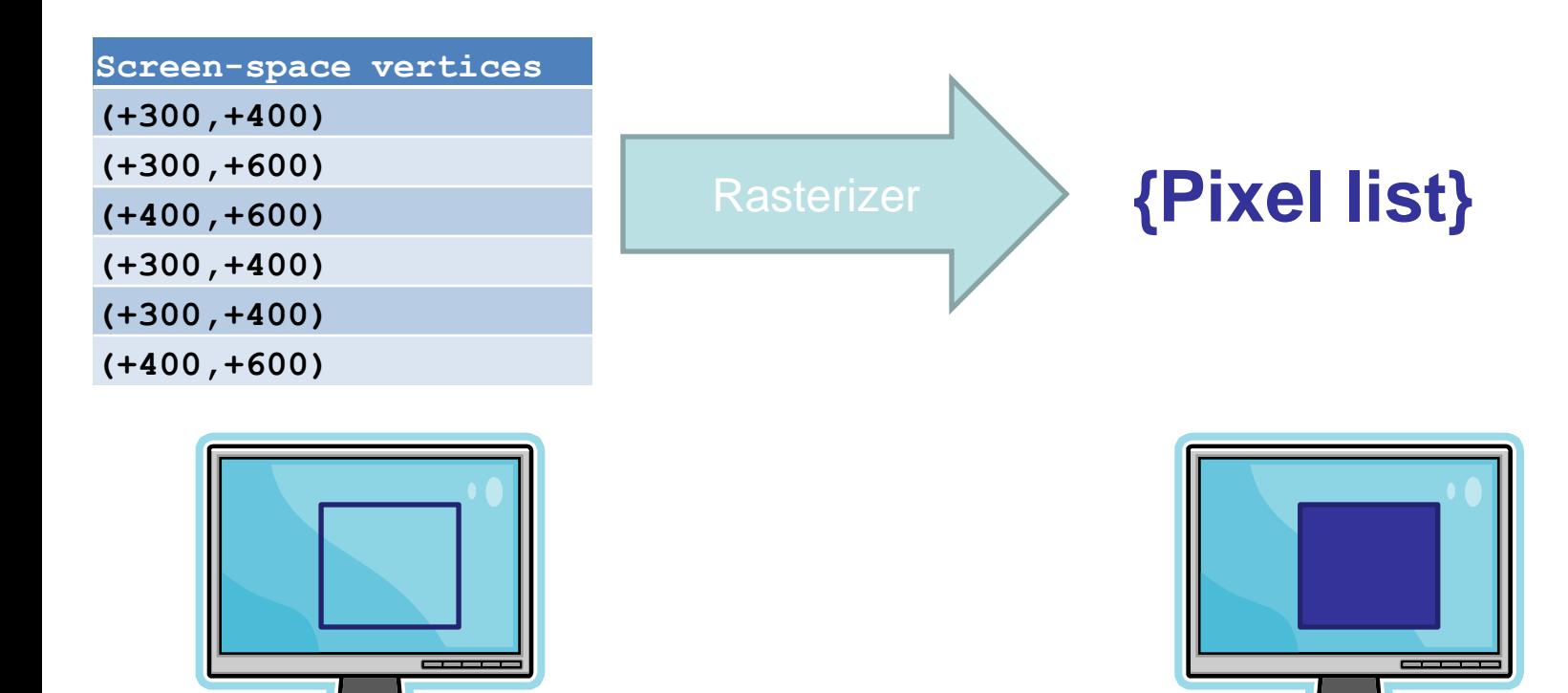

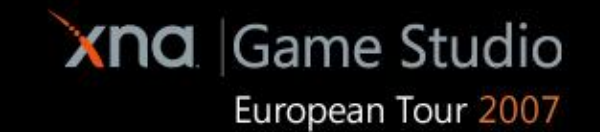

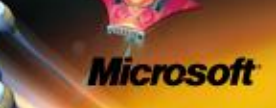

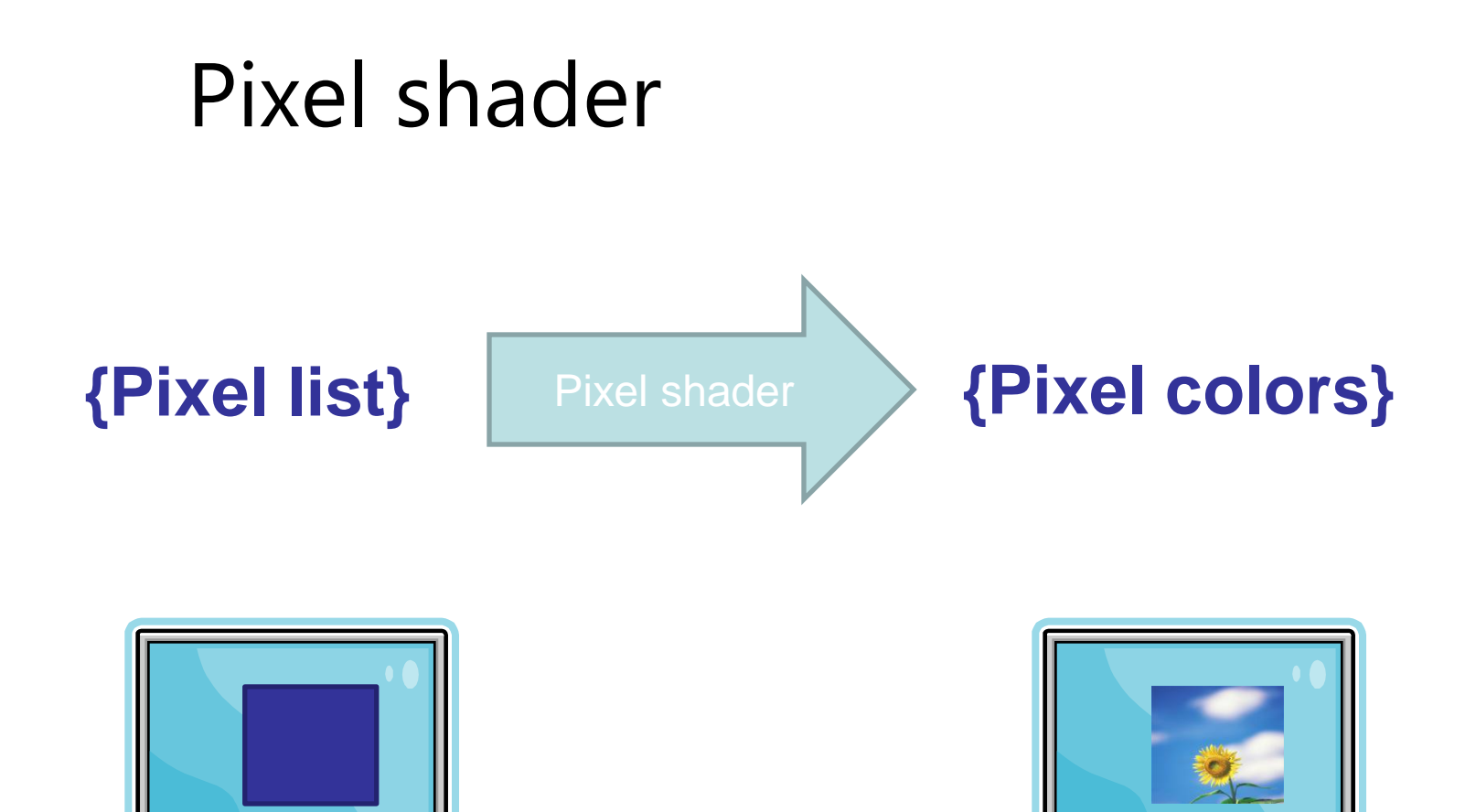

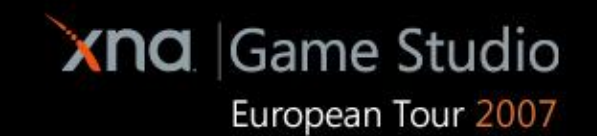

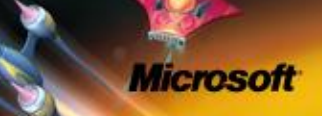

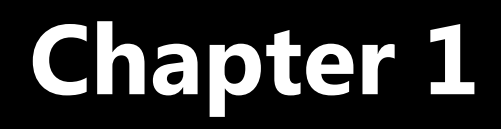

**Geometry** 

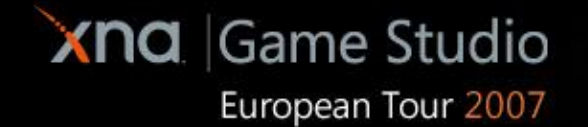

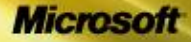

 $\frac{1}{2}$ 

**SEASING** 

# **Geometry**

- **For now we will work only with vertices and** triangles
- No pixel colors, no rasterizer
- **Just the outline of our polygons!**

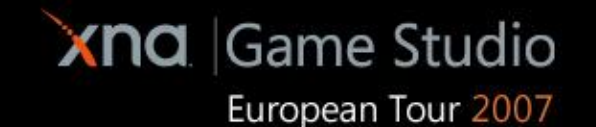

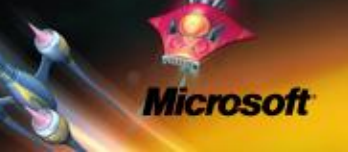

# Vertex buffer creation

■ We will procedurally generate shapes from a quad discretely sampled at some points:

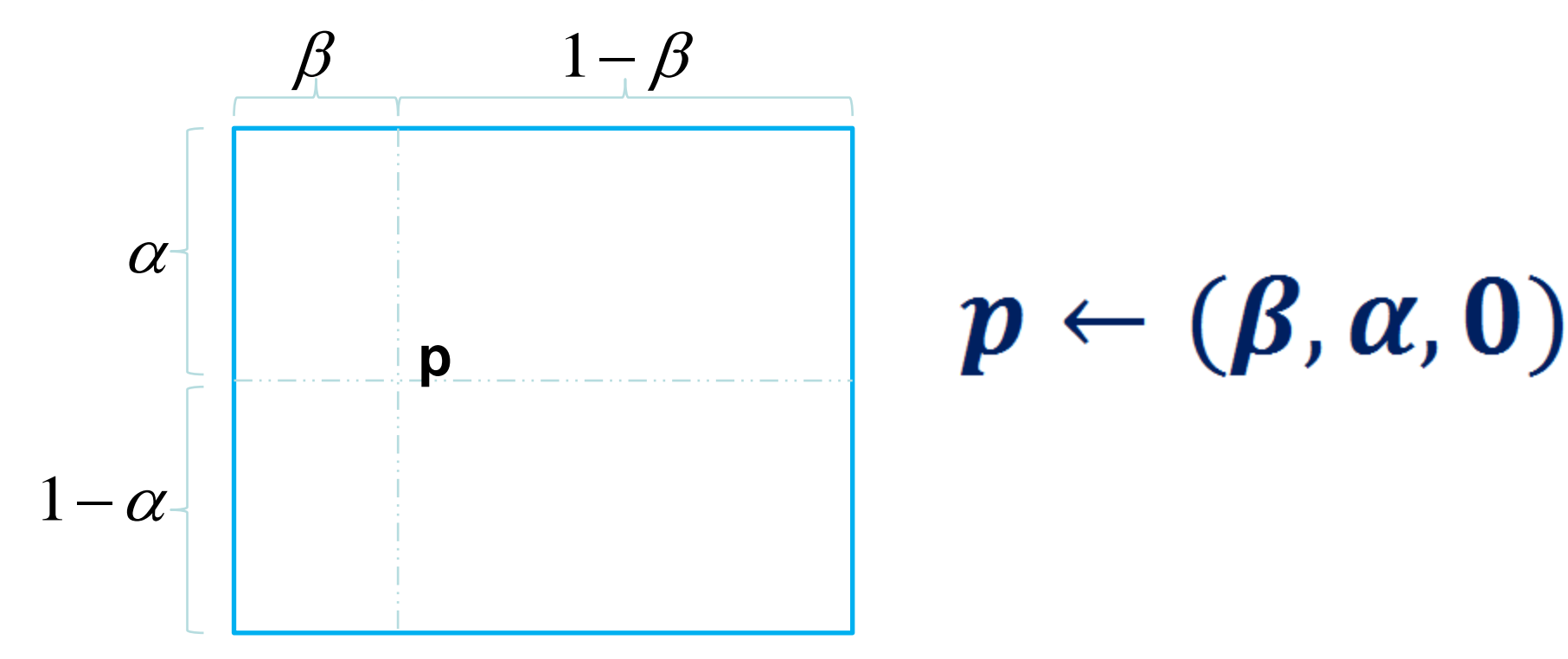

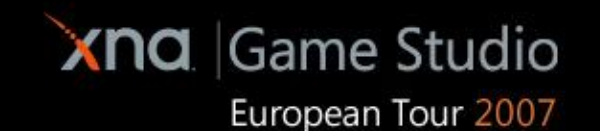

#### Demo!

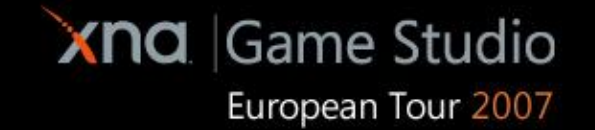

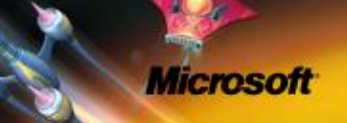

# Vertex buffer creation

A more 3d-ish shape is a cylinder:

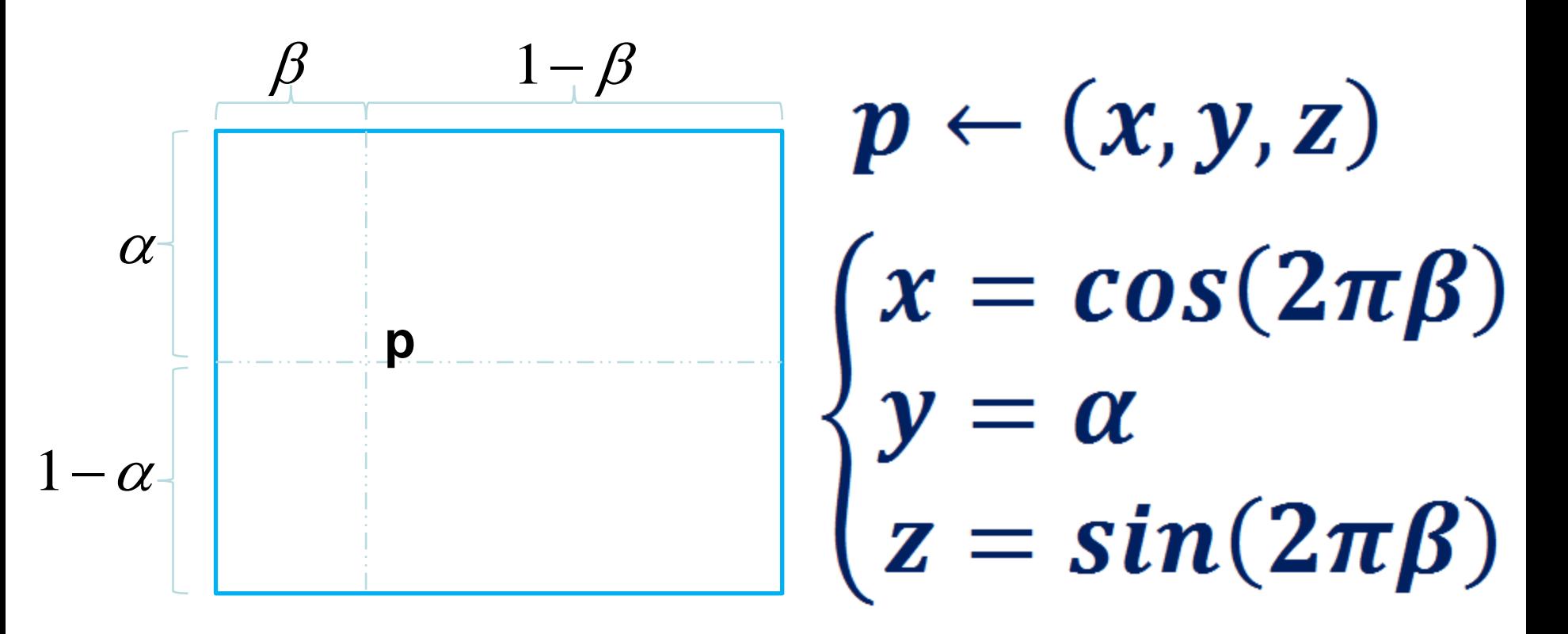

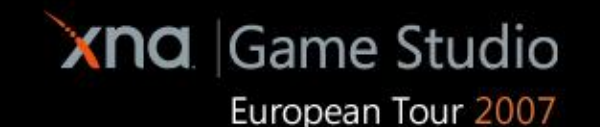

#### Demo!

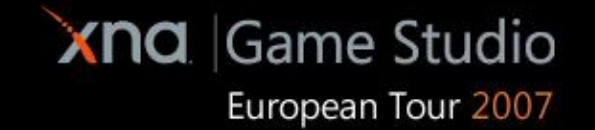

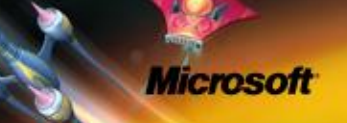

# Vertex buffer creation

**Finally, a sphere:** 

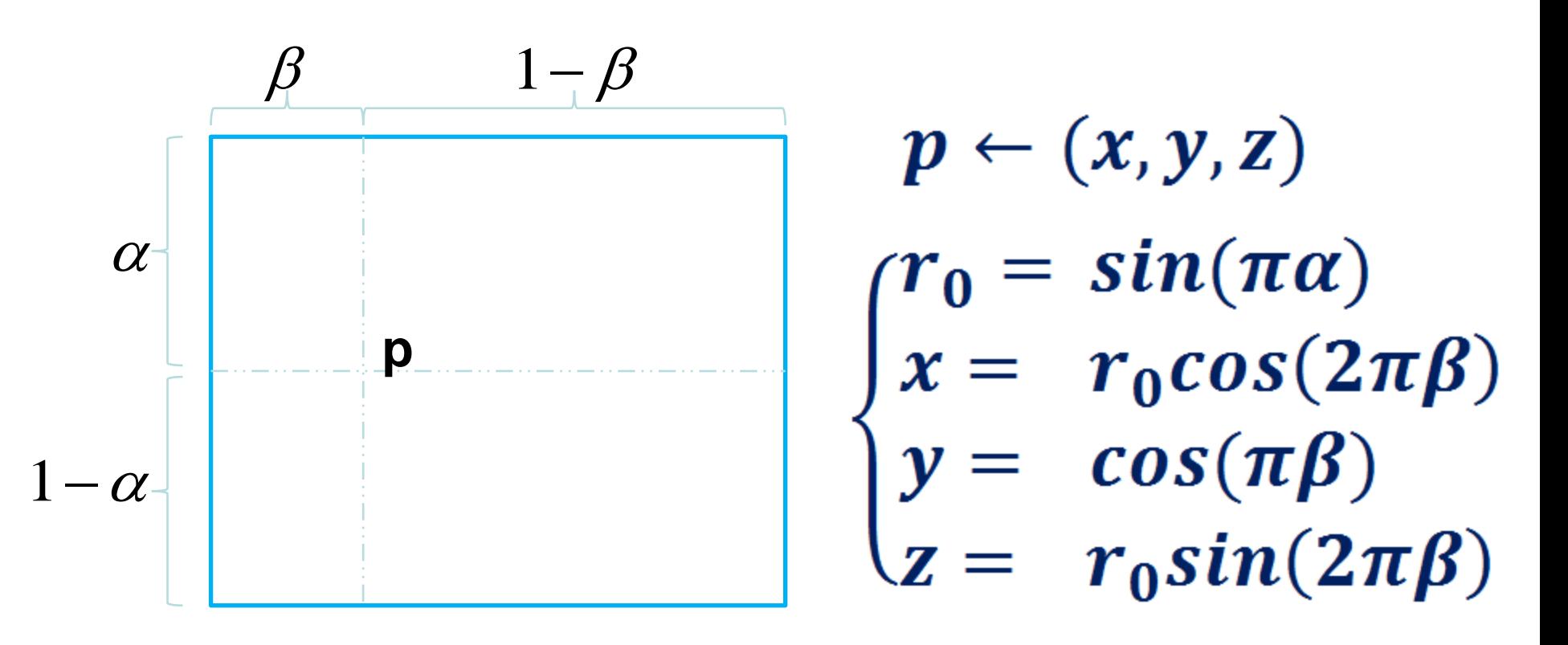

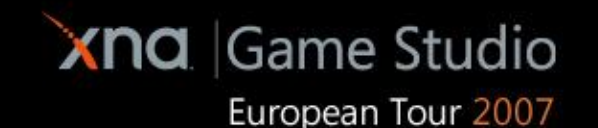

#### Demo!

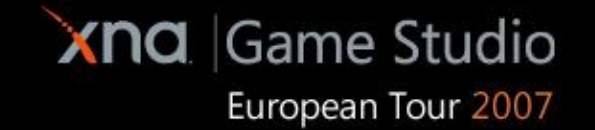

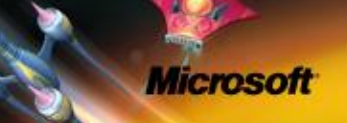

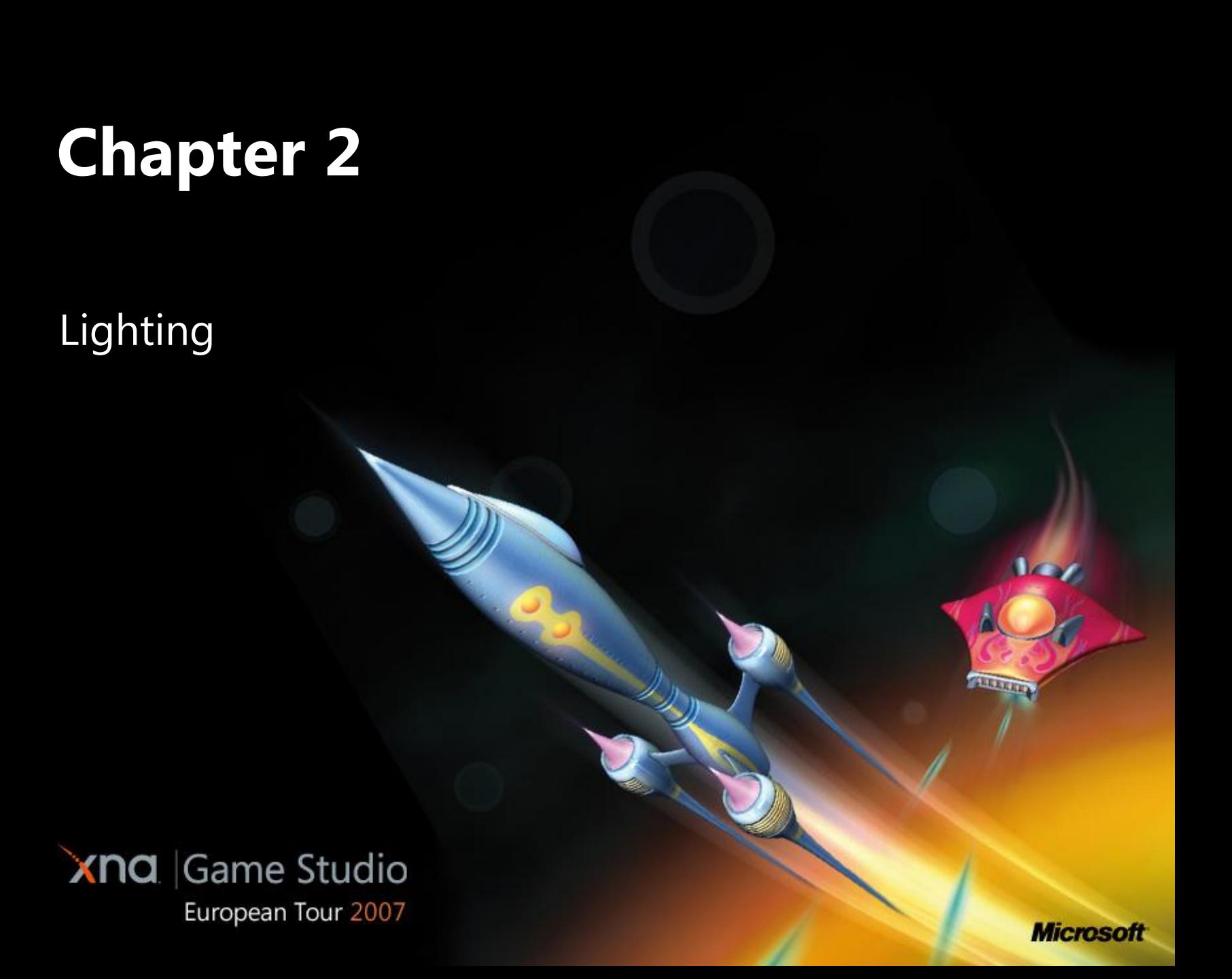

# Lighting

**EXTE:** Lighting is the computation of the contributions to each pixel color from the lights in the scene

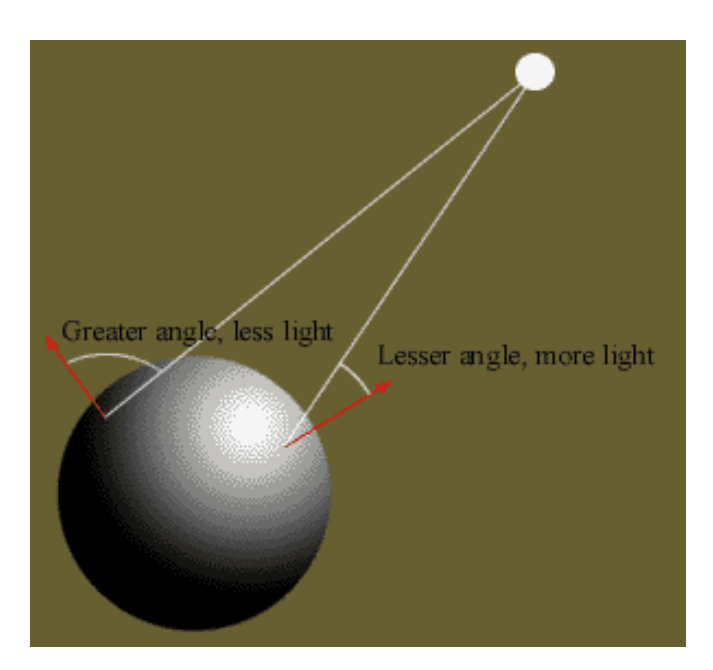

**Microsof** 

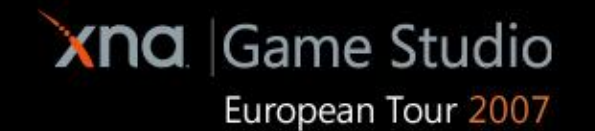

# Normal

- **To compute lighting we will need the normal N** of the surface at each vertex
- **This becomes an additional input for our vertex** shader

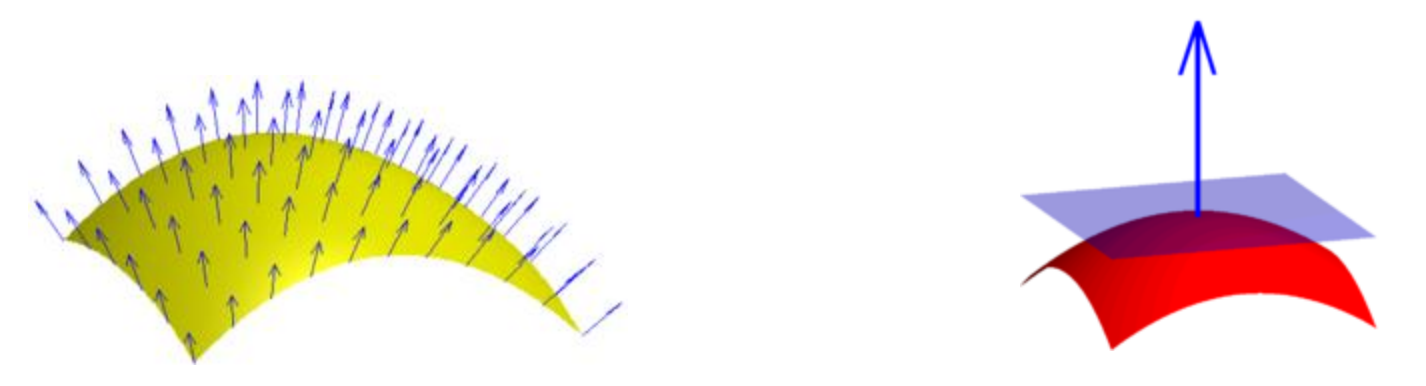

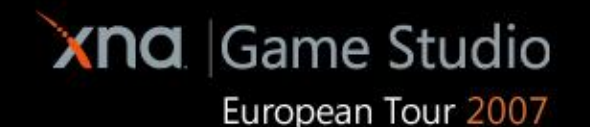

# Light direction

**The light direction L is defined as the direction** from the light to the vertex

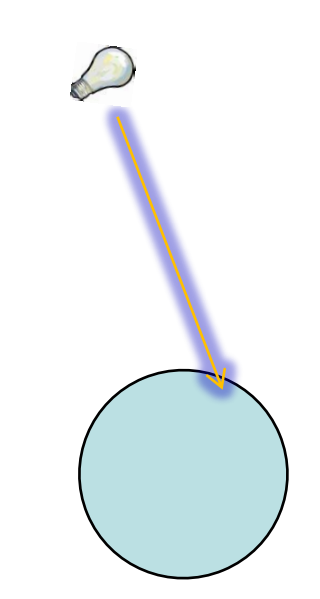

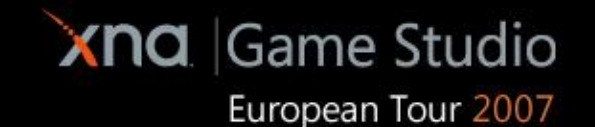

# Lambert's cosine law

 the radiant intensity observed from a **Lambertian** (ideal) surface is directly proportional to the cosine of the angle θ between the light direction and the surface normal

 $light_{Lambert} \simeq \cos(L, N)$  $L \cdot N$ 

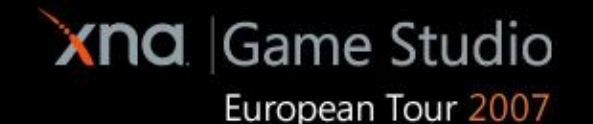

#### Demo!

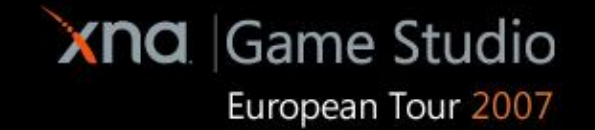

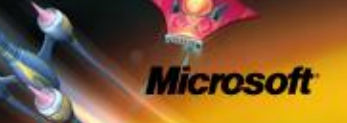

■ To add specular highlights to shiny objects, we use the Phong lighting model

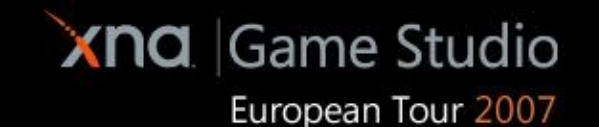

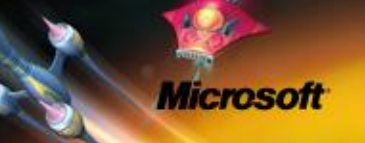

 $\blacksquare$  V<sub>D</sub> is the vector that goes from the vertex to the observer

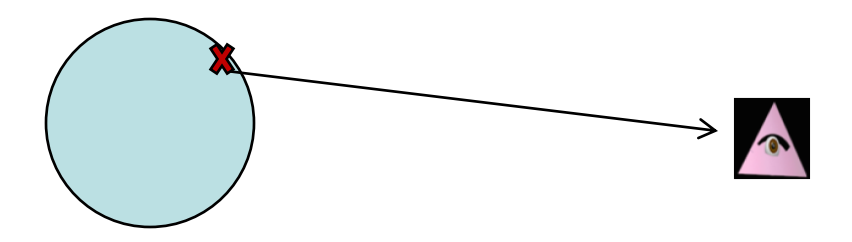

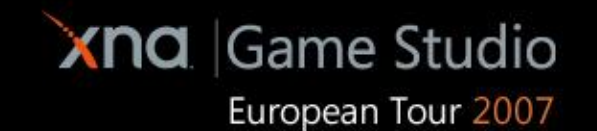

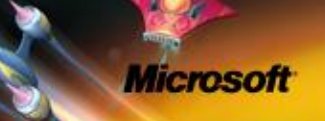

 $\blacksquare$  L<sub>R</sub> is the light reflected by the surface around the vertex

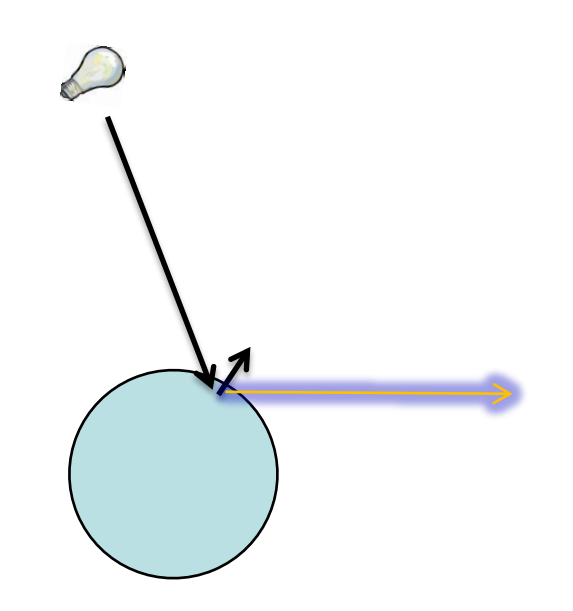

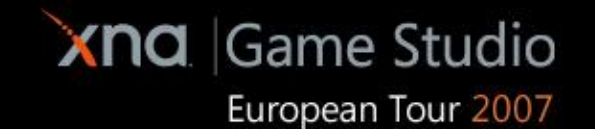

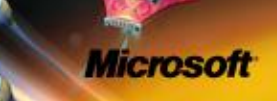

**The amount of reflection depends on the angle** between the two vectors  $L_R$  and  $V_D$ 

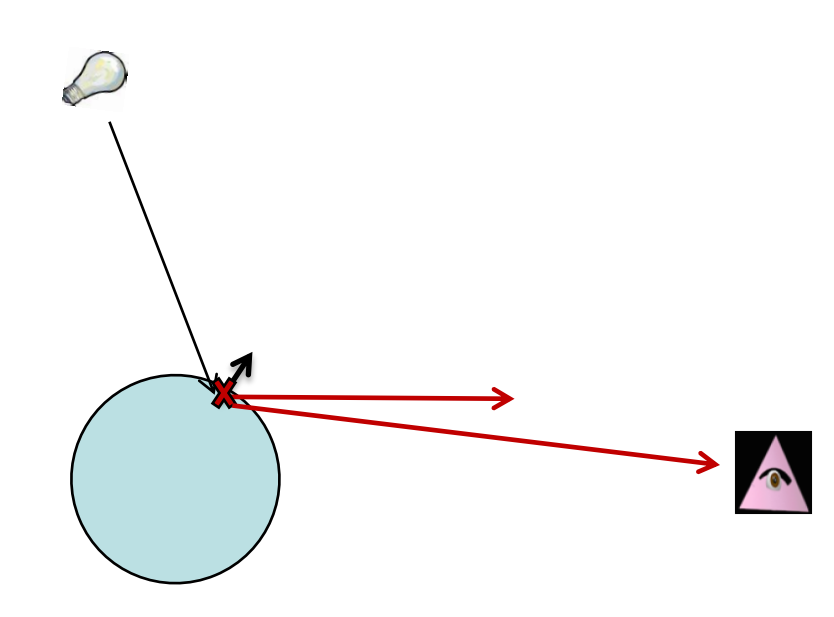

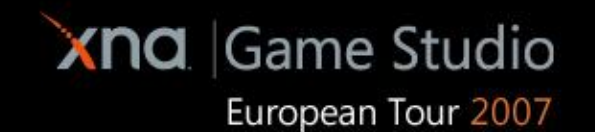

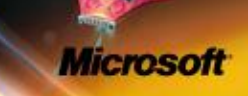

# *light<sub>Phong</sub>* =  $\sigma(L_R \cdot V_D)^{\rho}$

**• Where sigma and rho come from the material** properties

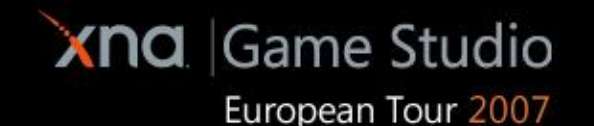

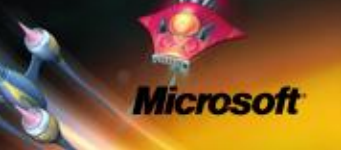

#### Demo!

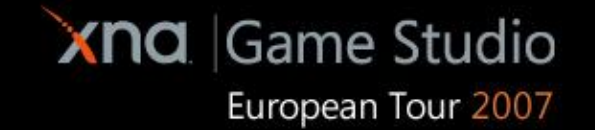

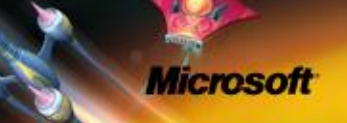

# **Chapter 3**

#### **Textures**

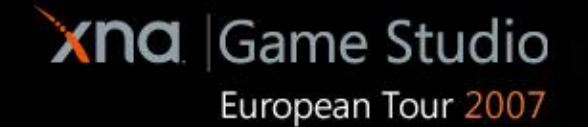

**Microsoft** 

 $1/2$ 

**ELECTIO** 

#### **Textures**

**The Grade is a more detailed look to our polygons** we smear an image over their surface

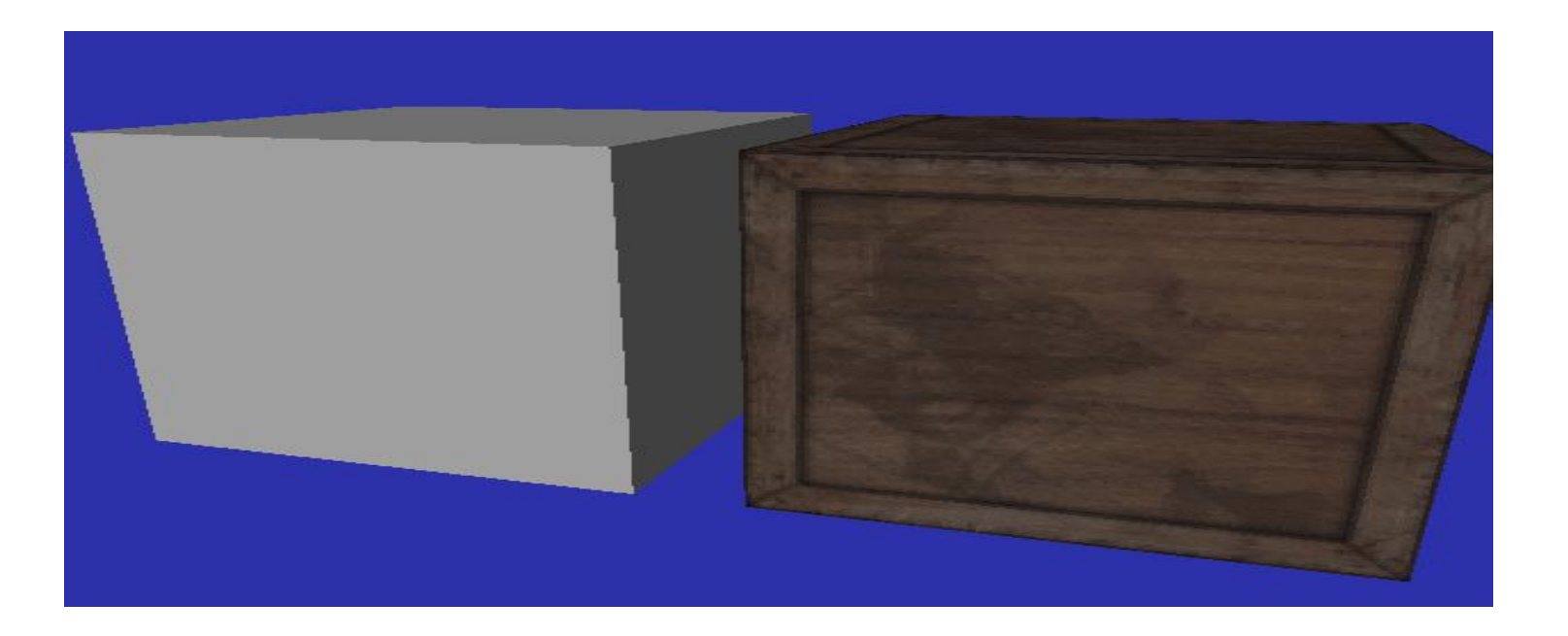

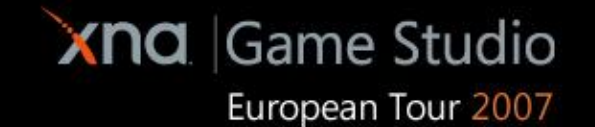

# Texture coordinates

- To texture a polygon we use texture coordinates
- Texture coordinates map the vertices of our models to the 2D plane of the texture

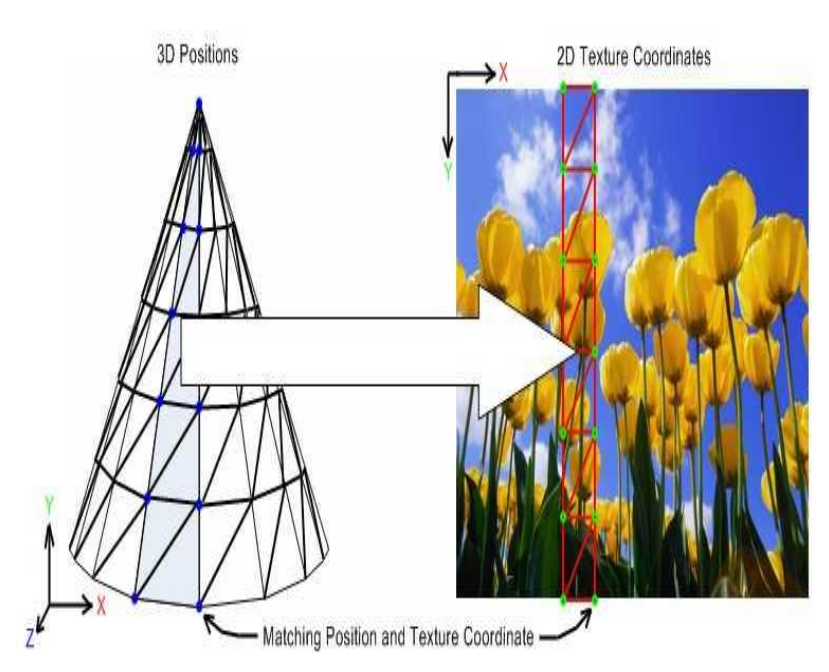

# $\psi: (x, y, z) \rightarrow (u, v)$  $(u, v) \in [0, 1]^2$

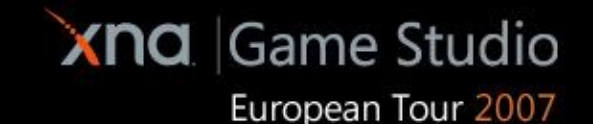

# Texture coordinates

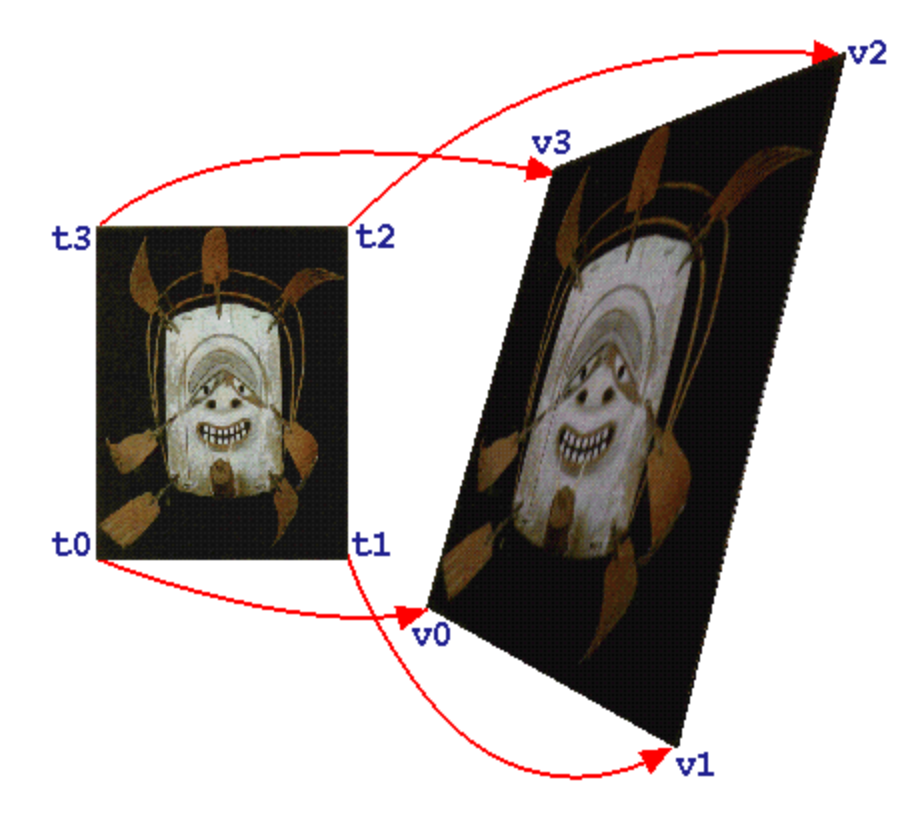

**Microsoft** 

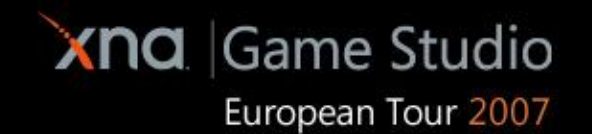

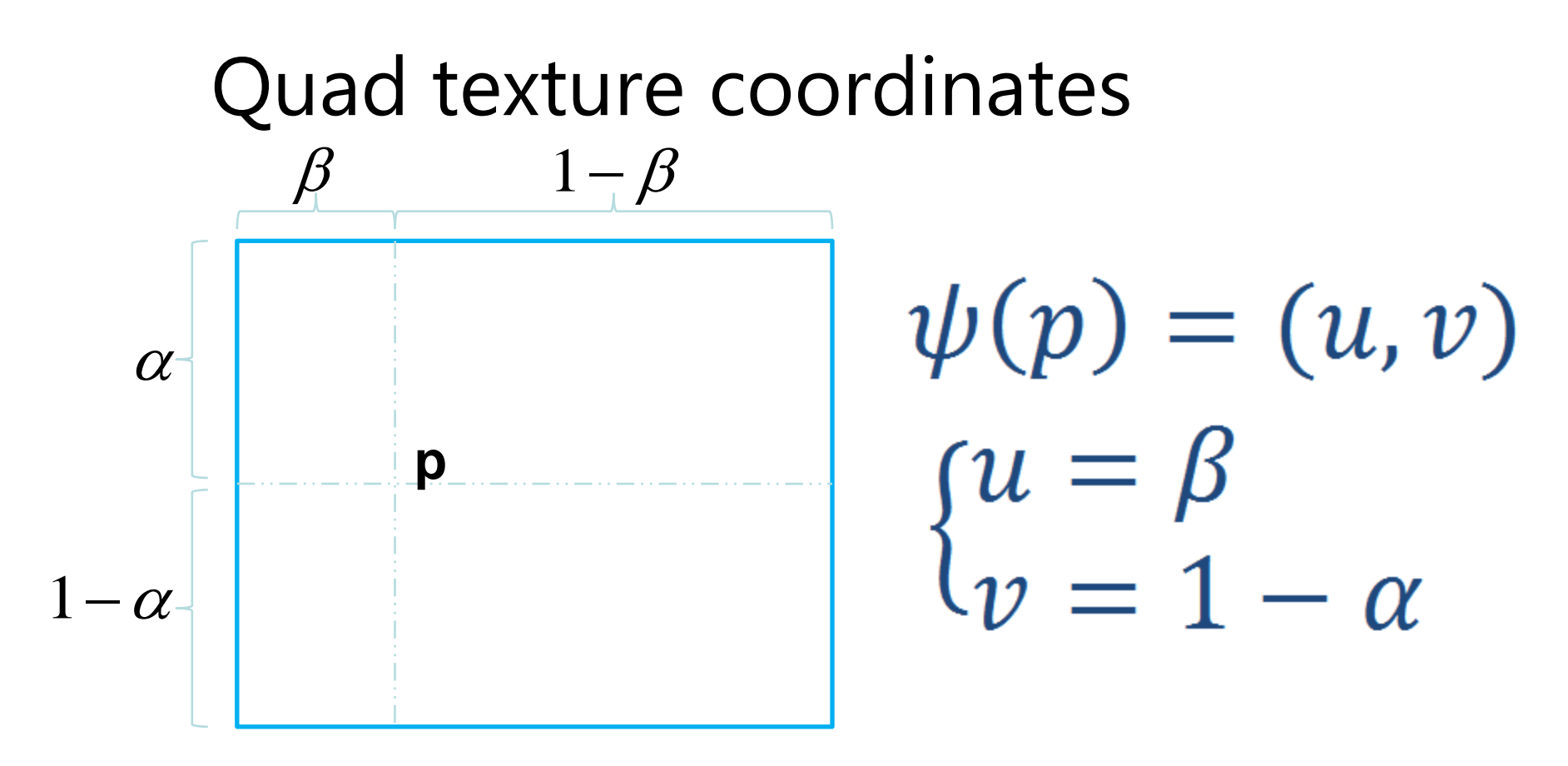

- UV are also called barycentric coordinates
- Cylinder and sphere are based on a folded quad, so they require no special treatment

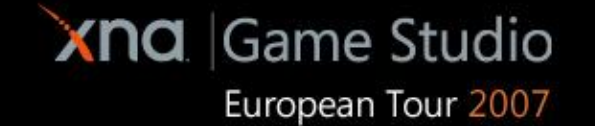

#### Demo!

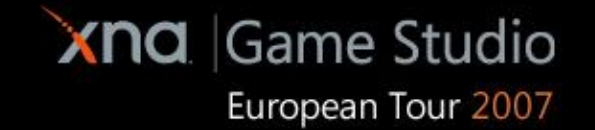

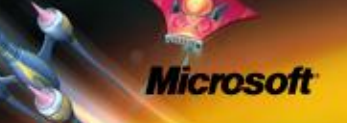

# Non planar textures - example

- Textures can also have multiple faces
- Cube textures represent six different (orthogonal) views of the same scene

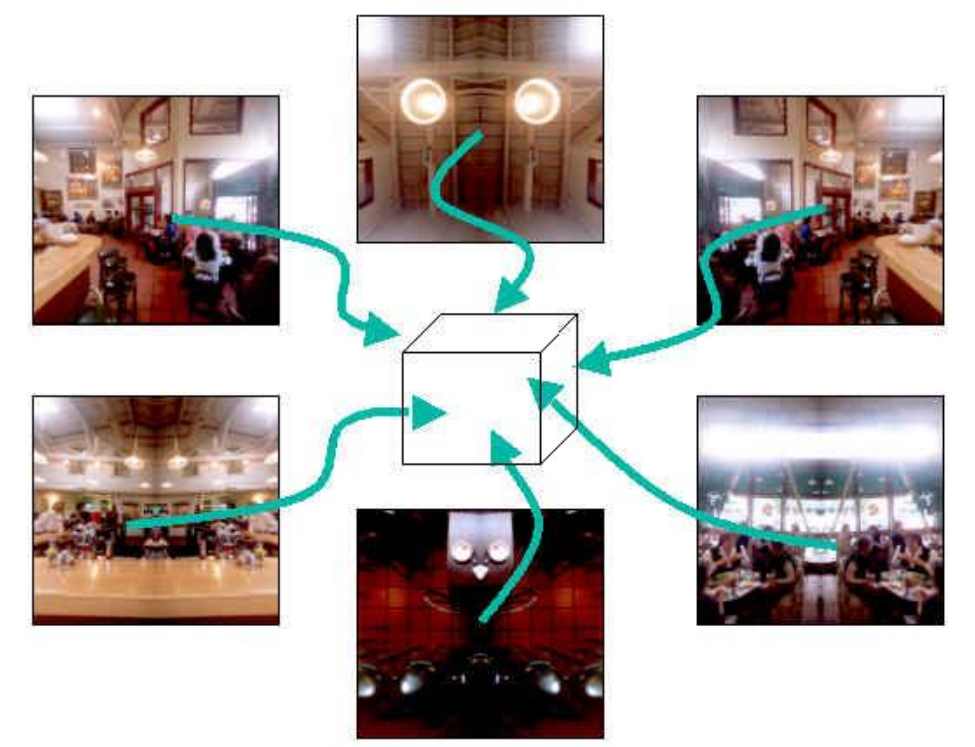

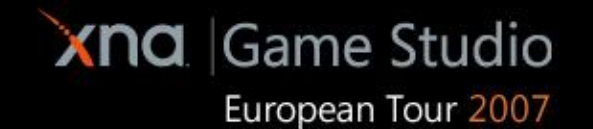

# Cube textures

 This kind of texture is great for simulating surfaces that reflect the surrounding environment

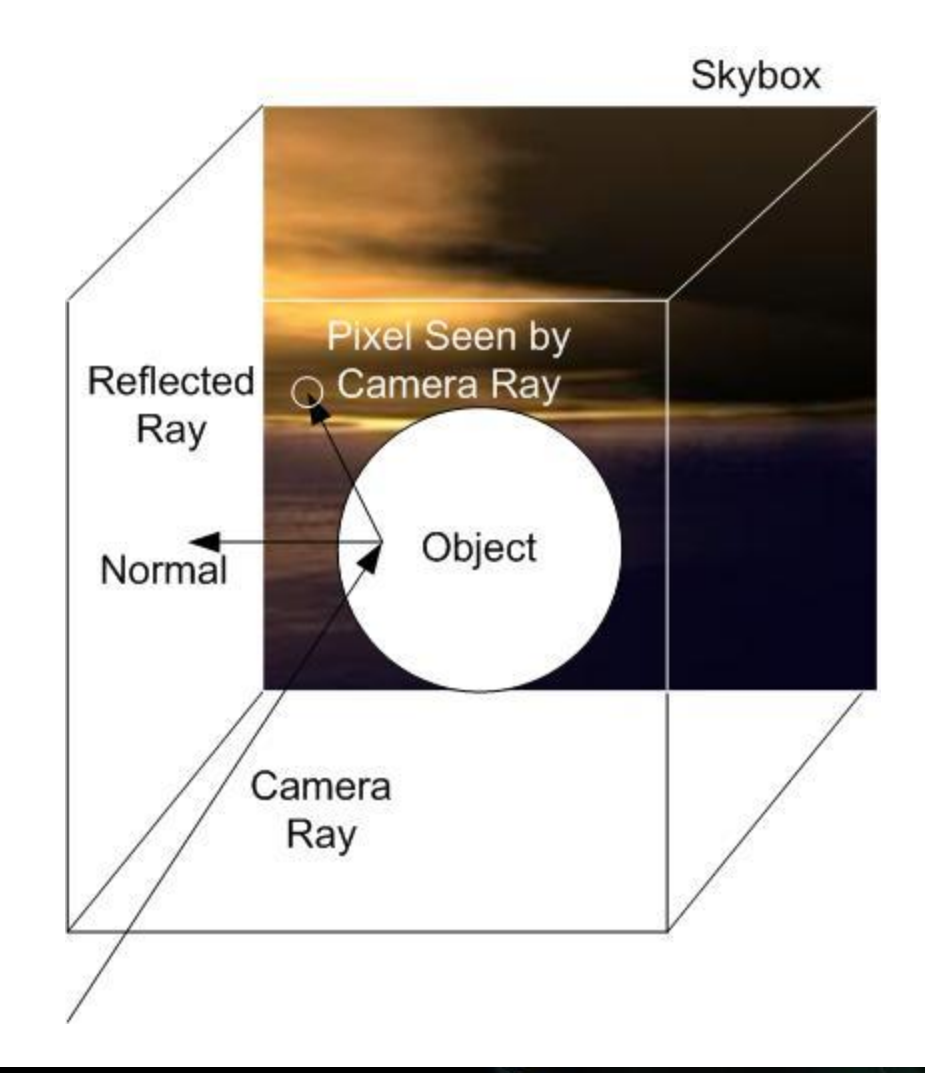

Microsoft

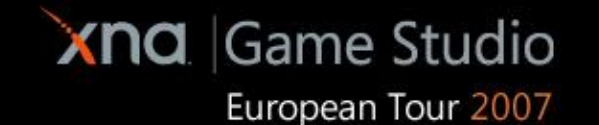

## Cube textures

 A cube texture is sampled using 3d coordinates (no UV) that represent the direction from the center of the cube from which to take the color

# $(u, v, w) = reflect(V_D, N)$

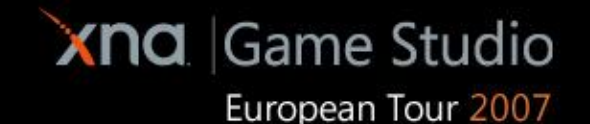

#### Demo!

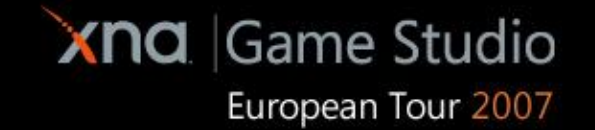

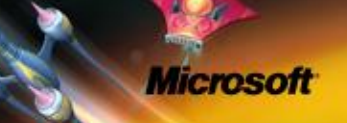

# **Chapter 4**

Simple game architecture

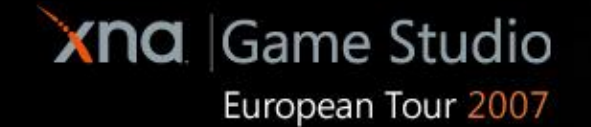

 $1/2$ 

# Simple game

- To put everything together, we build a very simple sci-fi war game
- **The graphics are covered (planets are spheres** and quads are the units)
- **Gameplay is based on:** 
	- **Game code structure**
	- **Data loading**
	- **Input**
	- **User interface**

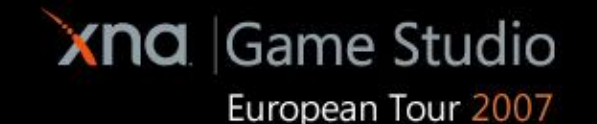

# Game architecture

- **Game code structure** 
	- **A game is (almost) like an OS**
	- **while(true) do Update(); Draw();**
	- **GameComponents are anything with an update and a draw function**
	- **Input management**  $\rightarrow$  **game component (with null draw)**
	- User Interface  $\rightarrow$  game component (with almost update)
- Data loading
	- **XNA moves the preprocessing of all assets…**
	- **…at compile time!**
	- **At runtime we simply load our data already preprocessed and prepared for use**
	- **Think from jpeg to color matrix**
	- **Storage space versus speed (games always favor speed)**

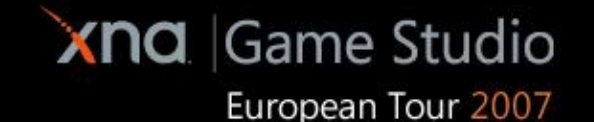

# Input

- **XNA can be queried for a current snapshot of** one of the following controllers:
	- **Mouse (Mouse.GetState())**
	- **Keyboard (Keyboard.GetState())**
	- **XBox 360 controller (GamePad.GetState(PlayerIndex))**
- This snapshot should be updated at every frame (Update() function)
- Often previous states are needed (hysteresis)

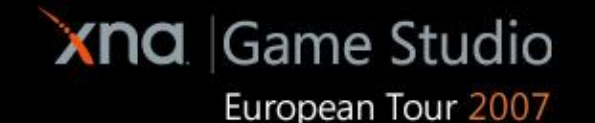

# User interface

- **NA provides us with a very powerful, efficient** and easy to use class: SpriteBatch
	- **Double buffering for high performance**
	- **Simple interface**
	- **Can optionally use custom shaders**

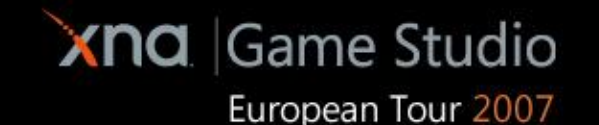

#### Demo!

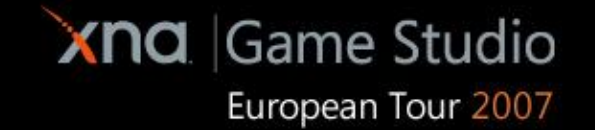

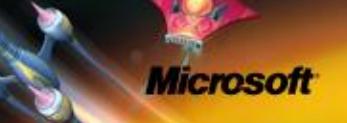

# **GAME**

**OVER!**

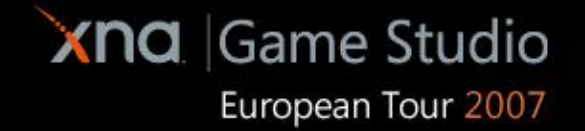

**Microsoft** 

**Ley**